# **DSLR Remote Pro Crack Activation Key Download [32|64bit] [Latest] 2022**

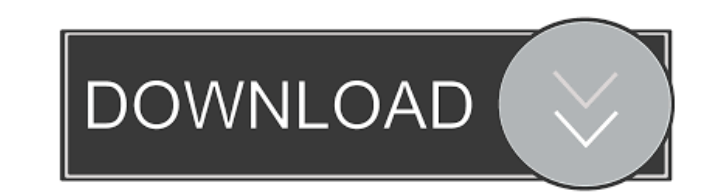

#### **DSLR Remote Pro Crack + Activation Code With Keygen Download 2022 [New]**

DSLR Remote Pro is a comprehensive and efficient application designed to help you connect and control your Canon photo camera from the PC, by means of a USB cable or FireWire. Brings your computer a bit closer to your DSLR the screen of your computer. DSLR Remote Pro enables you to adjust the exposure mode and compensation, the image size and quality, the white balance and color temperature, all in order to provide you with as much control o camera's focus remotely, both when taking pictures and when in movie mode, which results in an improved image quality. DSLR Remote Pro provides you with an interesting feature, namely the 'Photobooth' mode, that you can us for photo shoots Another situation where this program can prove useful is in the case of photo shoots, so customers can immediately see a printed version of their pictures and imagine how they would look in an album or han screen. The application proves quite useful in a wide range of situations, so you can use it with confidence anytime you need to remotely control your Canon device.Q: How to set a background color on a specific row on MySQ something like this: Example: Cars I The first section contains boxes for any Cars you might have favorites in. The second section contains boxes for cars you've already checked. Is there any way to do this? I don't have m

KeyMacro is a freeware utility designed to allow you to control Windows key shortcuts using the Mac keyboard. KeyMacro allows you to activate/deactivate applications, open/close windows, show desktop, start menu, menu bar, activate/deactivate applications, open/close windows and so on. KeyMacro can work for both Windows 7 and Windows 8. However, since it is a small software it is better to use it with Windows 7.var isObject); /\*\* \* Adds `val arr = data? data : this.\_data\_=[]; if (this.cache) { if (isObject(value)) { if (!Array.isArray(value)) { this.\_data\_ewsh(value)} } else { arr = value; } } else { arr.push(value); } } } module.exports = cachePush; // This f version 3 of the License, or // (at your option) any later version. // // rgtk is distributed in the hope that it will be useful, // but WITHOUT ANY WARRANTY; without even the implied warranty of // MERCHANTABILITY or FITN 77a5ca646e

### **DSLR Remote Pro Crack [Win/Mac]**

#### **DSLR Remote Pro**

This is a full version of the DSLR Remote Pro in the market, with a lot of additional features. Please note that the DRM license of the full version must be purchased and installed before the application can be used. 1) Th strongly suggest you to purchase the full version from the below links. Download -> the full version Cwmload -> the full version Download -> the discount version Cheers, Drew DSLR Remote Pro TeamQ: What is this pattern on air vent next to the heating vent. I'm not sure if they even like to be there, but they don't seem to get attacked or anything. Just curious what they are? A: I think this is a bobwhite quail. Bobwhite ail feathers than tu Myocardial infarction is a frequent complication of acute mesenteric ischaemia. It can be produced by two different mechanisms: occlusion of the arterial origin of the celiac trunk with anterograde thromboembolism or occlu mesenteric artery. In these cases of major mesenteric ischaemia, death by myocardial infarction occurs about 10 days after the onset of the mesenteric ischaemia and is usually preceded by the acute occlusion of the superio

#### **What's New in the DSLR Remote Pro?**

Have you ever wished that you could take pictures or video from your Canon digital camera right from your Canon digital camera right from your computer, without having to have the camera with you? Or simply wished that you like a local cable connection and without having to touch the device. Just like a cable connection, DSLR Remote Pro can be used with any PC, mac or notebook computer that has a USB or FireWire port (provided they support t a few minutes you'll be able to control all the important settings of your camera, such as the aperture, shutter speed, image size, ISO, exposure compensation and white balance, without having to touch the device. You can to your computer, the application will automatically detect it and start the control process. You can also control your camera from another Mac or Windows PC if you wish. File size 2.88 MB Uploaded March 13, 2013 Good Grea Powershots as well as other Canon cameras that support live view. You can also connect Canon DSLR's. PROS: It works with Canon cameras that support live view. CONS: It doesn't work with any other Canon camera that I know o It works perfectly with the Canon PowerShot SX620 IS and it is good to use with the Canon PowerShot SX520 IS. You can also use this with any Canon DSLR camera with live view. It is also good to use with any Canon DSLR came with other Canon cameras. It also doesn't work with any other camera that has live view. AVAILABLE OSES WIN 95/98/2000/XP/2003

## **System Requirements:**

Game Version: 0.10.0 It is highly recommended to have at least 80% free space on the root partition. There is a lot of extra information on the forums and in our help section that can help you to get the most out of your D

<http://jwbotanicals.com/itemmover-free-download/> [https://aboutspacejornal.net/wp-content/uploads/2022/06/TechPro\\_Utilities\\_Collection.pdf](https://aboutspacejornal.net/wp-content/uploads/2022/06/TechPro_Utilities_Collection.pdf) <http://mulfiya.com/w32-msil-free-virus-removal-tool-crack-activator-3264bit-latest-2022/> <https://lexcliq.com/?p=460634> <https://paulinesafrica.org/?p=72121> <https://socialcaddiedev.com/pittman-musicdb-2021-crack-with-registration-code-download-3264bit/> <https://www.pickupevent.com/wp-content/uploads/2022/06/blanulul.pdf> <https://rednails.store/wp-content/uploads/2022/06/falljewe.pdf> <https://www.solinf.info/wp-content/uploads/2022/06/belpepp.pdf> <https://curtadoc.tv/wp-content/uploads/2022/06/eliseli.pdf>